## **BMPOUT** command

2008 GstarCAD MY /KW August 4, 2021 CAD Commands 0 1047

The **BMPOUT** command is used to save files as bitmaps in device-independent format for selected objects.

## **Command Access:**

**Command: BMPOUT** 

## **Command Prompts:**

Select objects or <all objects and viewports>:

## **Function Description:**

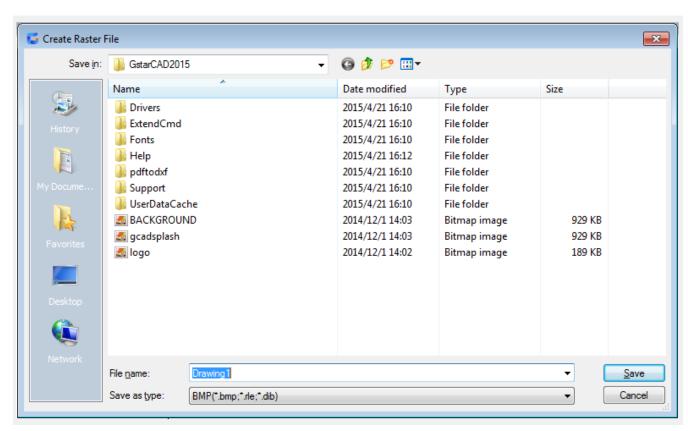

Inputting the file name in the "Create Raster File" dialog box, the bitmap file displays. This file could reflect contents on screen.

Note: if the FILEDIA system variable is specified to 0, it will display command prompts.

Online URL: <a href="https://kb.gstarcad.com.my/article/bmpout-command-2008.html">https://kb.gstarcad.com.my/article/bmpout-command-2008.html</a>